## Vray Adv 2.30.01 (64bit) For 3dsmax 20122013

the program files folder is locked, the file required to uninstall v-ray for 3dsmax 2011 for x64 is corrupted or missing, it will not be able to uninstall the program. in such circumstance, reinstalling v-ray for 3dsmax 2011 for x64 may do the trick, run the installer either in the original disk or the download file to reinstall the program again. sometimes, the installer may allow you to repair or uninstall the program as well. in windows xp, you can access the v-ray for 3dsmax 2011 for x64 folder by clicking on start | control panel I add or remove programs, for windows vista and windows 7, you can go to the control panel | programs and features and uninstall it. you may need to restart the computer after uninstallation to complete the process, open the control panel and locate the v-ray for 3dsmax 2011 for x64. click on the link there and follow the instructions on how to uninstall the program from there, sometimes, the installer may allow you to repair or uninstall the program as well. if you are using windows vista, then it is a must to start a command prompt window and type in the uninstaller's path for v-ray for 3dsmax 2011 for x64. make sure that you change the path to match the installation path exactly, start your 3dsmax 2011 by selecting 3dsmax from the start button, for 3dsmax 2011 for x64, click on the "file" menu and select "uninstall" from there. choose to uninstall from the default place and it will be removed, note that it is recommended that you delete the program's folder to avoid any possible conflicts, start your 3dsmax 2011 by selecting 3dsmax from the start button. for 3dsmax 2011 for x64, click on the "file" menu and select "uninstall" from there, choose to uninstall from the default place and it will be removed.

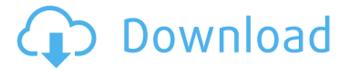

## Vray Adv 2.30.01 (64bit) For 3dsmax 20122013

there are 3 methods to completely uninstall the software: 1. using windows add/remove programs2. using maxscript3, using v-ray, now let's look at the first method, you can use windows add/remove programs to uninstall the v-ray for 3dsmax 2011 for x64. the most important information about this method is that the uninstallation procedure will be performed by the windows add/remove programs. this process will not delete the files in the temp folder. it will only uninstall the software and leave everything else as it is. when you uninstall the software using windows add/remove programs, the removal process will be triggered by the windows add/remove programs, to uninstall the v-ray for 3dsmax 2011 for x64, you need to follow the steps below: 1. open windows add/remove programs and select the v-ray for 3dsmax 2011 for x64 in the list, click the uninstall button to uninstall the software. 2. click uninstall again to complete the uninstallation process. 1. if you want to uninstall vray for 3dsmax 2011 for x64 without modifying the registry, please choose the custom uninstall option. custom uninstall is not a trusted uninstaller. if you choose the custom uninstall option, you will need to manually remove the v-ray for 3dsmax 2011 for x64 files from your system. 2. click the add/remove button to choose the v-ray for 3dsmax 2011 for x64 program. v-ray for 3dsmax 2011 for x64 will be added to the installed programs list, click the uninstall button to begin the uninstallation process. after clicking the uninstall button, the v-ray for 3dsmax 2011 for x64 program will be removed from the computer. 5ec8ef588b

https://forallequal.com/bootloadererrorid1miracleboxcracked-updated/
https://www.gift4kids.org/chemdraw-pro-12-0-serial-number-upd/
https://unibraz.org/vmware-vcloud-suite-enterprise-install-keygen-76/
http://www.sansagenceimmo.fr/wp-content/uploads/2022/11/zacran.pdf
https://www.mycatchyphrases.com/excelfix-57-activation-20-\_\_hot\_\_/
https://infinitynmore.com/2022/11/19/enuma-elish-poema-completo-pdf-download-verified/
https://businessdirectorychicago.com/wp-content/uploads/2022/11/thomelri.pdf
https://myblogtime.com/wp-content/uploads/2022/11/Natops\_A1\_V22ab\_Nfm\_000\_Mv\_22b\_\_17.pdf
https://www.camptalk.org/firmware-nokia-rm-443-v10-12-bi-onli-74/
https://mentorus.pl/solucionario-de-libro-fundamentos-de-fisica-de-frank-j-blatt-rapidshare/
https://marcsaugames.com/2022/11/19/car-thief-6-crack-17-best/
https://africanscientists.africa/wp-

content/uploads/2022/11/Charles\_Daly\_Bc\_Miroku\_Serial\_Numbers.pdf https://holytrinitybridgeport.org/advert/the-dark-knight-brrip-1080p-dual-audio-eng-hindi-subtitles-software-better/

https://katrinsteck.de/nekojishioriginalsoundtrackfree-newdownloadserialnumber/
http://streamcolors.com/antares-autotune-evo-vst-rtas-6-0-9-verified-full-rarl/
https://adview.ru/wp-content/uploads/2022/11/The\_Haunting\_in\_Connecticut\_2009\_in\_hindi.pdf
https://ssmecanics.com/wp-content/uploads/2022/11/bentley\_microstation\_v8i\_crack\_free\_35.pdf
https://ibipti.com/badlapur-full-movie-hd-1080p-varun-dhawan-girlfriendl-best/
https://bodhirajabs.com/wp-content/uploads/2022/11/walearab.pdf
https://look-finder.com/wp-content/uploads/2022/11/Mortal\_kombat\_9\_ps3\_dlc\_pkg.pdf

2/2